# DS3 (vA) - Barème

On suppose, et c'est valable pour toute l'épreuve, que la librairie numpy.random de Python est importée avec la commande import numpy.random as rd.

# Exercice 1 (EML 1997)

On dispose d'un dé équilibré à 6 faces et d'une pièce truquée telle que la probabilité d'apparition de « pile » soit égale à  $p, p \in [0, 1]$ .

On pourra noter  $q = 1 - p$ .

Soit  $N$  un entier naturel non nul fixé.

On effectue N lancers du dé; si n est le nombre de  $\& 6 \& 6$  obtenus, on lance alors n fois la pièce. On définit trois variables aléatoires  $X, Y, Z$  de la manière suivante :

<sup>×</sup> Z indique le nombre de « 6 » obtenus aux lancers du dé,

 $\times$  X indique le nombre de « piles » obtenus aux lancers de la pièce,

<sup>×</sup> Y indique le nombre de « faces » obtenues aux lancers de la pièce.

Ainsi,  $X + Y = Z$  et, si Z prend la valeur 0, alors X et Y prennent la valeur 0.

1. Simulation informatique. Recopier et compléter la fonction Python suivante pour qu'elle simule l'expérience décrite ci-dessus et qu'elle renvoie une réalisation des variables aléatoires Z, X et Y .

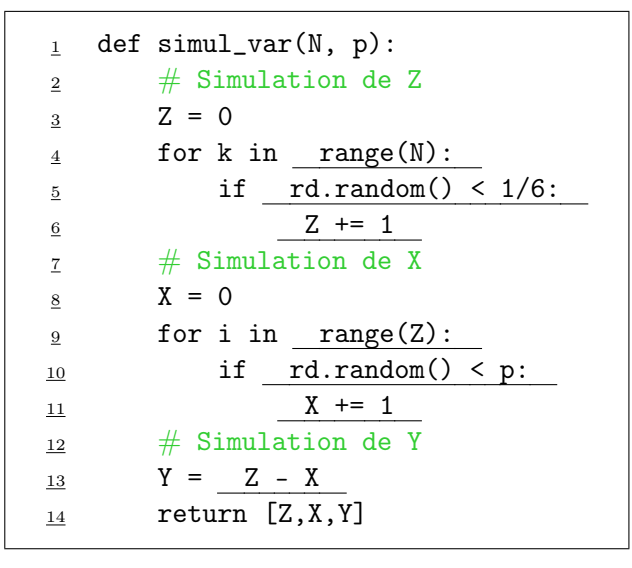

- 6 pts : on enlève un point par ligne fausse ou vide

2. Préciser la loi de Z, son espérance et sa variance.

- 2 pts : 
$$
Z \hookrightarrow \mathcal{B}\left(N, \frac{1}{6}\right)
$$
 (1 pt pour expérience, 1 pt pour v.a.r. )  
- 1 pt :  $\mathbb{E}(Z) = \frac{N}{6}$  et  $\mathbb{V}(Z) = \frac{5N}{36}$ 

3. Pour  $k \in \mathbb{N}$ ,  $n \in \mathbb{N}$ , déterminer la probabilité conditionnelle  $\mathbb{P}_{[Z=n]}([X = k])$ . On distinguera les cas :  $k \leq n$  et  $k > n$ .

- 1 pt : cas  $n > N$  ( $\mathbb{P}_{[Z=n]}$  non définie)

- 4 pts : cas 
$$
n \in [0, N]
$$
 :

- $\times$  1 pt :  $\mathbb{P}_{[Z=n]}$  bien définie
- $\times$  1 pt : cas  $n = 0$
- $\left. \begin{array}{l} \times \end{array} \right. \mathbf{1} \ \mathbf{p} \mathbf{t} \, : \, \mathbf{cas}\,\, n \in \llbracket 1,N \rrbracket, \ \mathbf{si}\,\, k \in \llbracket 0,n \rrbracket, \ \mathbf{alors}\,\, \mathbb{P}_{[Z=n]}([X=k]) \ = \ \binom{n}{k}$ k  $\bigcap p^k$   $(1-p)^{n-k}$
- × 1 pt : cas  $n \in [1, N]$ , si  $k > n$ , alors  $\mathbb{P}_{[Z=n]}([X = k]) = 0$

#### 4. Montrer, pour tout couple d'entiers naturels  $(k, n)$ :

$$
\times \text{ si } 0 \leq k \leq n \leq N \text{ alors } \mathbb{P}([X = k] \cap [Z = n]) = \binom{n}{k} \binom{N}{n} p^k (1-p)^{n-k} \left(\frac{5}{6}\right)^{N-n} \left(\frac{1}{6}\right)^n.
$$
  

$$
\times \text{ si } n > N \text{ ou } k > n \text{ alors } \mathbb{P}([X = k] \cap [Z = n]) = 0.
$$

- 1 pt : cas  $n > N : \mathbb{P}([X = k] \cap [Z = n]) = 0$ - 2 pts : cas  $n \leq N$  :  $\times$  1 pt : cas  $k > n$  :  $\mathbb{P}([X = k] \cap [Z = n]) = 0$  $\times$  1 pt : cas  $0 \le k \le n \le N$ :  $\mathbb{P}(|X=k| \cap |Z=n|) = \binom{n}{k}$ k  $\setminus$   $\bigwedge$ n  $\int p^k (1-p)^{n-k} \left(\frac{5}{6}\right)$ 6  $\bigwedge^{N-n}$  (1
- 5. Calculer la probabilité  $\mathbb{P}([X = 0])$ .
	- 1 pt : FPT

- 1 pt : 
$$
\mathbb{P}([X = 0]) = \sum_{n=0}^{N} {N \choose n} (1-p)^n \left(\frac{5}{6}\right)^{N-n} \left(\frac{1}{6}\right)^n
$$
  
- pt :  $\mathbb{P}([X = 0]) = \left(1 - \frac{p}{6}\right)^N$  (utilisation de la formule du binôme de Newton)

6. Montrer pour tout couple d'entiers naturels  $(k, n)$  tel que  $0 \leq k \leq n \leq N$ :

$$
\binom{n}{k}\binom{N}{n} = \binom{N}{k}\binom{N-k}{n-k}
$$

6  $\setminus^n$ 

En déduire la probabilité  $\mathbb{P}([X = k])$ .

- 1 pt :  $\binom{n}{k}$ k  $\setminus$   $\bigwedge$ n  $\Big) = \Big( \begin{matrix} N \\ I \end{matrix} \Big)$ k  $\bigwedge$   $N - k$  $n - k$ ). - 1 pt : cas  $k > N$  ( $\mathbb{P}([X = k]) = 0$ ) - 4 pts : cas  $k \le N$  $\times$  1 pt : FPT  $\times$  1 pt :  $\sum^{N}$  $n=0$  $\mathbb{P}(|X = k] \cap [Z = n]) = \sum_{i=1}^{N}$  $n=$ k  $\mathbb{P}([X = k] \cap [Z = n])$  $\times$  1 pt : décalage d'indice  $\mathbb{P}([X = k]) = \binom{N}{k}$ k  $\bigg)~p^k~\sum\limits_{n=0}^{N-k} \binom{N-k}{n}$ n  $\left(1-p\right)^{n}$   $\left(\frac{5}{a}\right)$ 6  $\bigwedge^{N-(n+k)}$  (1 6  $\setminus^{n+k}$  $\times$  1 pt : formule du binôme de Newton  $\mathbb{P}([X = k]) = \binom{N}{k}$ k  $\bigwedge p$ 6  $\int^{k} \left(1 - \frac{p}{q}\right)$ 6  $\bigwedge^{N-k}$
- 7. Montrer que la variable aléatoire X suit une loi binomiale de paramètre  $(N, \frac{p}{6})$ . Quelle est la loi de la variable aléatoire Y ?

- 1 pt : 
$$
X \hookrightarrow \mathcal{B}\left(N, \frac{p}{6}\right)
$$

#### - 1 pt :  $Y \hookrightarrow \mathcal{B} \left(N, \frac{q}{6}\right)$  $\setminus$

8. Est-ce que les variables aléatoires  $X$  et  $Y$  sont indépendantes? Déterminer la loi du couple  $(X, Y)$ .

#### - 2 pts : contre-exemple

- $\times$  1 pt :  $\mathbb{P}([X = N] ∩ [Y = N]) = 0$
- $\times$  1 pt :  $\mathbb{P}([X = N]) \times \mathbb{P}([Y = N]) \neq 0$
- 1 pt :  $X(\Omega) = [0, N]$  et  $Y(\Omega) = [0, N]$
- 1 pt :  $\mathbb{P}([X = k] \cap [Y = \ell]) = \mathbb{P}([X = k] \cap [Z = \ell + k])$
- 1 pt : cas  $\ell + k > N$  :  $\mathbb{P}([X = k] \cap [Y = \ell]) = 0$
- 1 pt : cas  $\ell + k \leq N$  :

$$
\mathbb{P}([X=k] \cap [Y=\ell]) = {\ell+k \choose k} {N \choose \ell+k} p^k (1-p)^{\ell} \left(\frac{5}{6}\right)^{N-\ell-k} \left(\frac{1}{6}\right)^{\ell+k}
$$

- 9. En comparant les variances de Z et de  $X + Y$ , déterminer la covariance du couple  $(X, Y)$ .
	- 1 pt : X, Y et Z admettent une variance
	- 1 pt :  $V(Z) = V(X + Y)$ - 1 pt :  $V(X + Y) = V(X) + 2 \text{Cov}(X, Y) + V(Y)$ - 3 pts :  $Cov(X, Y) = \frac{N p q}{36}$

# Exercice 2 (adapté de EDHEC 2008)

# Partie I : Etude d'un endomorphisme de  $\mathbb{R}^3$

On considère un endomorphisme  $f$  de  $\mathbb{R}^3$  dont la matrice dans la base canonique  $\mathscr{B}$  de  $\mathbb{R}^3$  est la matrice :

$$
A = \begin{pmatrix} 6 & 10 & 11 \\ 2 & 6 & 5 \\ -4 & -8 & -8 \end{pmatrix}
$$

1. a) Déterminer le noyau de  $f$ . En déduire le rang de  $f$ .

- 1 pt : système linéaire correct
- 1 pt : résolution du système linéaire  $x = -z$  et  $y = -\frac{1}{2}$  $rac{1}{2}z$
- 1 pt :  $Ker(f) = Vect ((2, 1, -2))$
- 1 pt : la famille  $((2,1,-2))$  est une base de  $Ker(f)$  (libre + génératrice)
- 1 pt :  $dim(Ker(f)) = 1$
- 1 pt : Théorème du rang :  $rg(f) = 2$
- **b**) L'endomorphisme  $f$  est-il un automorphisme de  $\mathbb{R}^3$ ?
	- 1 pt :  $Ker(f) \neq \{0_{\mathbb{R}^3}\}\$  donc f n'est pas injective
	- 1 pt :  $f$  n'est pas un automorphisme de  $\mathbb{R}^3$
- c) On considère les vecteurs  $u = (2, 1, -2)$  et  $v = (3, 1, -2)$ . Calculer  $f(u)$  et exprimer  $f(v)$  en fonction de v.
	- 1 pt :  $f(u) = 0_{\mathbb{R}^3}$
	- 2 pt :  $f(v) = 2v$  (1 pt pour l'argument de bijectivité de l'application de représentation matricielle / passerelle matrice vecteur)
- 2. On considère le vecteur  $w = (-2, 0, 1)$ .
	- a) Montrer que  $\mathscr{B}' = (u, v, w)$  est une base de  $\mathbb{R}^3$ .
		- 1 pt :  $\mathcal{B}'$  est libre
		- 1 pt : Card $(\mathscr{B}') = 3 = \dim(\mathbb{R}^3)$
	- b) Exprimer  $f(w)$  comme combinaison linéaire de v et w puis vérifier que la matrice de f dans la  $\sqrt{ }$ 0 0 0 ∖

base  $(u, v, w)$  est  $T =$  $\mathcal{L}$ 0 2 1 0 0 2  $\cdot$ 

• 2 pt :  $f(w) = v + 2w$  (1 pt pour l'argument de bijectivité de l'application de représentation matricielle / passerelle matrice vecteur)

\n- 1 pt : 
$$
Mat_{(u,v,w)}(f(u)) = \begin{pmatrix} 0 \\ 0 \\ 0 \end{pmatrix}
$$
\n- 1 pt :  $Mat_{(u,v,w)}(f(v)) = \begin{pmatrix} 0 \\ 2 \\ 0 \end{pmatrix}$
\n- 1 pt :  $Mat_{(u,v,w)}(f(w)) = \begin{pmatrix} 0 \\ 1 \\ 2 \end{pmatrix}$
\n

3. On note  $P = P_{\mathscr{B}, \mathscr{B}}$  la matrice de passage de la base  $\mathscr{B}$  à la base  $\mathscr{B}'$ .

a) Déterminer P et son inverse  $P^{-1}$ .

$$
- \mathbf{1} \text{ pt}: P = \begin{pmatrix} 2 & 3 & -2 \\ 1 & 1 & 0 \\ -2 & -2 & 1 \end{pmatrix}
$$

$$
- \mathbf{3} \text{ pt}: P^{-1} = \begin{pmatrix} -1 & -1 & -2 \\ 1 & 2 & 2 \\ 0 & 2 & 1 \end{pmatrix}
$$

b) Justifier (sans calcul de produit matriciel) :  $A = PTP^{-1}$ .

### − 1 pt : c'est la formule de changement de base

- c) Montrer que, pour tout entier naturel n non nul, on a :  $A^n = PT^n P^{-1}$ .
	- − 1 pt : initialisation
	- − 2 pt : hérédité

# Partie II : Etude d'un endomorphisme de  $\mathbb{R}_2[X]$

On note g l'endomorphisme de  $\mathbb{R}_2[X]$  défini par : pour tout polynôme  $P(X) \in \mathbb{R}_2[X]$ ,

$$
g(P(X)) = P(X+1) + XP'(X)
$$

On note  $(P_0, P_1, P_2) = (1, X, X^2)$  la base canonique de  $\mathbb{R}_2[X]$ .

- 4. Déterminer la matrice représentative de  $g$  dans la base  $(P_0, P_1, P_2)$ .
	- $-$  3 pts : 1 pt par colonne correcte  $(\operatorname{Mat}_{(P_0,P_1,P_2)}(g) =$  $\sqrt{ }$  $\mathcal{L}$ 1 1 1 0 2 2 0 0 3  $\setminus$  $\big)$
- 5. L'endomorphisme g est-il un automorphisme de  $\mathbb{R}_2[X]$ ?
	- $-$  1 pt :  $\operatorname{Mat}_{(P_0,P_1,P_2)}(g)$  est triangulaire (supérieure) et ses coefficients diagonaux sont tous non nuls donc elle est inversible
	- − 1 pt :  $g$  est un automorphisme si et seulement si  $\operatorname{Mat}_{(P_0,P_1,P_2)}(g)$  est inversible donc  $g$ est un automorphisme de  $\mathbb{R}_2[X]$

Problème (inspiré d'un oral HEC 2013 et du sujet 0 EML 2023)

#### Partie I : Etude d'une famille de matrices

On note  $I =$  $\sqrt{ }$  $\mathbf{I}$ 1 0 0 0 1 0 0 0 1  $\setminus$  $\Big\}, J =$  $\sqrt{ }$  $\mathcal{L}$ 0 1 1 1 0 1 1 1 0  $\setminus$ et, pour tout  $(a, b) \in \mathbb{R}^2$ ,  $M(a, b) =$  $\sqrt{ }$  $\mathcal{L}$ a b b b a b  $b \quad b \quad a$  $\setminus$  $\cdot$ . On pose  $E = \{M(a, b) \in \mathcal{M}_3(\mathbb{R}) \mid (a, b) \in \mathbb{R}^2\}$ .

- 1. Montrer que E est un espace vectoriel. En donner une base et sa dimension.
	- $-1$  pt :  $E = \text{Vect}(I, J)$
	- $-1$  pt : la famille  $\mathcal{F} = (I, J)$  est une base de E
	- $-1$  pt : dim $(E) = 2$
- 2. a) Vérifier que  $J^2 = 2I + J$ .

$$
- 1 \text{ pt}: J^2 = \begin{pmatrix} 2 & 1 & 1 \\ 1 & 2 & 1 \\ 1 & 1 & 2 \end{pmatrix} = 2I + J
$$

- b) L'espace vectoriel E est-il stable par produit matriciel?
	- $-1$  pt :  $(aI + bJ)(a'I + b'J) = (aa' + 2bb')I + (ab' + ba' + 2bb')J$
	- − 1 pt : E est stable par produit matriciel
- c) Déduire de la question 2.a) qu'il existe deux suites  $(a_n)$  et  $(b_n)$  telles que :

$$
\forall n \in \mathbb{N}, J^n = a_n I + b_n J
$$

et vérifiant :

$$
\begin{cases}\na_0 = 1 \\
a_1 = 0 \\
\forall n \in \mathbb{N}, a_{n+1} = 2b_n\n\end{cases}\n\quad \text{et}\n\quad\n\begin{cases}\nb_0 = 0 \\
b_1 = 1 \\
\forall n \in \mathbb{N}, b_{n+1} = a_n + b_n\n\end{cases}
$$

- − 1 pt : propriété  $P(n)$  : « il existe deux réels  $a_n$  et  $b_n$  tels que  $J^n = a_n I + b_n J$  » bien écrite
- − 1 pt : initialisation
- − 2 pts : hérédité
	- $\times$  1 pt :  $J^{n+1} = 2b_n I + (a_n + b_n)J$
	- $\times$  1 pt :  $a_{n+1} = 2b_n$  et  $b_{n+1} = a_n + b_n$
- $-1$  pt :  $a_1 = 2b_0 = 0$  et  $b_1 = a_0 + b_0 = 1 + 0 = 1$

3. a) Ecrire une relation, vérifiée pour tout entier naturel n, entre  $b_{n+2}, b_{n+1}$  et  $b_n$ . En déduire l'expression de  $b_n$  pour tout  $n \in \mathbb{N}$ .

- $-1$  pt :  $b_{n+2} = b_{n+1} + 2b_n$
- − 1 pt : équation caractéristique bien écrite ( $x^2 = x + 2$  ou  $x^2 x 2 = 0$ )
- $-1$  pt :  $b_n = \lambda(-1)^n + \mu 2^n$
- $-1$  pt :  $b_n = -\frac{1}{3}$  $\frac{1}{3}(-1)^n + \frac{1}{3}$  $rac{1}{3}2^n$

b) Montrer que, pour tout  $n \in \mathbb{N}$ ,  $a_n = \frac{2}{3}$  $\frac{2}{3}(-1)^n + \frac{2^n}{3}$  $\frac{1}{3}$ .

- $-1$  pt : formule proposée valable pour  $n = 0$
- $-1$  pt : pour  $n \in \mathbb{N}^*$ ,  $a_n = \frac{2}{2}$  $\frac{2}{3}(-1)^n + \frac{2^n}{3}$ 3

4. Soient p et q deux réels tels que  $p \in ]0,1[$  et  $p + 2q = 1$ . En appliquant la formule du binôme de Newton, montrer que, pour tout  $n \in \mathbb{N}$ ,

$$
M(p,q)^n = \frac{1+2(p-q)^n}{3}I + \frac{1-(p-q)^n}{3}J
$$

− 1 pt : les matrices I et J commutent

- 1 pt : 
$$
M(p,q)^n = \sum_{k=0}^n {n \choose k} (pI)^{n-k} (qJ)^k
$$
  
\n- 1 pt : simplification  $I^{n-k} J^k = I J^k = J^k$   
\n- 1 pt :  $M(p,q)^n = \left(\sum_{k=0}^n {n \choose k} p^{n-k} q^k a_k\right) I + \left(\sum_{k=0}^n {n \choose k} p^{n-k} q^k b_k\right) J$   
\n- 1 pt :  $\sum_{k=0}^n {n \choose k} p^{n-k} q^k a_k = \frac{1+2(p-q)^n}{3}$   
\n- 1 pt :  $\sum_{k=0}^n {n \choose k} p^{n-k} q^k b_k = \frac{1-(p-q)^n}{3}$ 

#### Partie II : Etude d'une chaîne de Markov

Dans le livre Dune, de Frank Herbert, plusieurs maisons se livrent une guerre politique pour prendre le contrôle de l'épice, une drogue capable de rallonger la vie des humains et qui est nécessaire aux voyages interstellaires sur de longues distances. On considère dans la suite un modèle très simple de relations entre trois planètes importantes de ce système géopolitique.

Soient p et q deux réels tels que  $p \in ]0,1[$  et  $p + 2q = 1$ .

Une navette spatiale fait des trajets aléatoires, chacun d'une durée d'une journée, entre trois planètes : Arrakis (planète 1), Caladan (planète 2) et Giedi Prime (planète 3). Chaque jour, la navette spatiale reste sur la planète où elle se trouve avec probabilité p (pour l'entretien ou la réparation par exemple) ou se dirige vers une autre planète avec probabilité 2q (pour le commerce et l'acheminement d'épice par exemple), chacune des deux autres planètes étant choisie avec la même probabilité. On suppose que le premier jour, la navette se trouve sur Arrakis.

On représente ce modèle aléatoire par le graphe suivant :

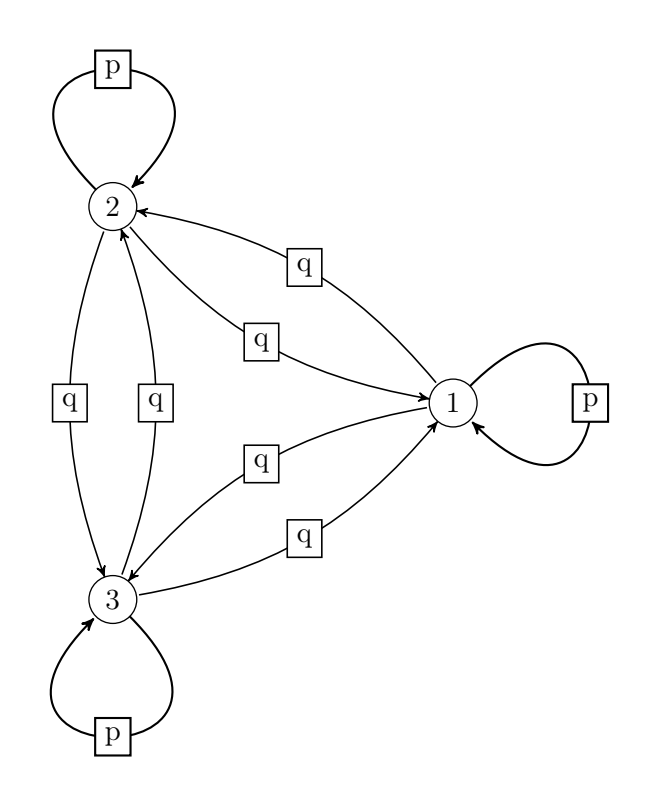

Pour tout  $n \in \mathbb{N}$ , on note  $X_n$  la variable aléatoire égale au numéro de la planète où se trouve la navette le jour  $n$  et on pose :

 $V_n = (\mathbb{P}([X_n = 1]) \ \mathbb{P}([X_n = 2]) \ \mathbb{P}([X_n = 3]) \in \mathcal{M}_{1,3}(\mathbb{R})$ 

Par exemple, si la navette fait le voyage :

 $Arrakis \rightarrow Giedi \ Prime \rightarrow Caladan \rightarrow Caladan \rightarrow Arrakis \rightarrow \dots$ 

alors :  $X_1(\omega) = 1$ ,  $X_2(\omega) = 3$ ,  $X_3(\omega) = 2$ ,  $X_4(\omega) = 2$ ,  $X_5(\omega) = 1$ , ... 5. a) Expliciter  $V_1$ .

- - $-1$  pt :  $V_1 = (1 \ 0 \ 0)$
- b) Montrer que, pour tout  $n \in \mathbb{N}^*$ ,

$$
\mathbb{P}([X_{n+1} = 1]) = p\mathbb{P}([X_n = 1]) + q\mathbb{P}([X_n = 2]) + q\mathbb{P}([X_n = 3])
$$

On admettra que l'on obtient, de manière analogue :

$$
\mathbb{P}([X_{n+1} = 2]) = q \mathbb{P}([X_n = 1]) + p \mathbb{P}([X_n = 2]) + q \mathbb{P}([X_n = 3])
$$
  

$$
\mathbb{P}([X_{n+1} = 3]) = q \mathbb{P}([X_n = 1]) + q \mathbb{P}([X_n = 2]) + p \mathbb{P}([X_n = 3])
$$

- $-1$  pt : cas  $n=1$  à part
- − 1 pt : FPT appliquée avec le sce  $([X_n = k])_{k \in [\![ 1,3 ]\!]}$

c) Vérifier que, pour tout  $n \in \mathbb{N}^*, V_{n+1} = V_n M(p, q)$ .

- − 2 pts : vérification convaincante
- d) En déduire que, pour tout  $n \in \mathbb{N}^*, V_n = V_1 M(p,q)^{n-1}.$ 
	- − 1 pt : initialisation
	- − 1 pt : hérédité
- e) Montrer que, pour tout  $k \in \{1, 2, 3\}$ ,  $\lim_{n \to +\infty} \mathbb{P}([X_n = k]) = \frac{1}{3}$ . Interpréter.
	- − 1 pt :  $V_1 = (1 \ 0 \ 0)$  donc  $V_n$  est la première ligne de la matrice  $M(p,q)^{n-1}$

- 1 pt : 
$$
\mathbb{P}([X_n = 1]) = \frac{1 + 2(p - q)^{n-1}}{3}
$$
 et  $\mathbb{P}([X_n = 2]) = \mathbb{P}([X_n = 3]) = \frac{1 - (p - q)^{n-1}}{3}$   
- 1 pt :  $|p - q| < 1$ 

- − 1 pt : interprétation : si l'on attend très longtemps, la position de la navette sera imprédictible puisqu'elle aura autant de chances de se trouver sur la planète 1 que sur la planète 2 ainsi que sur la planète 3.
- 6. Soit T la variable aléatoire égale au numéro du premier jour où la navette revient sur la planète 1, ou égale à 0 si la navette n'y revient jamais. On a en particulier  $T(\Omega) = \{0\} \cup [2, +\infty]$ . Pour tout  $k \in \mathbb{N}^*$ , on note

 $A_k$ : « La navette se trouve sur la planète 1 le jour  $k \ge 0$ 

- et on pourra remarquer que  $A_k = [X_k = 1]$ .
- a) Montrer que  $\mathbb{P}(|T=2|) = p$ .

(On pourra exprimer l'événement  $[T = 2]$  à l'aide de certains événements  $A_k$ )

- $-1$  pt :  $[T_n = 2] = A_1 \cap A_2$
- $-1$  pt :  $\mathbb{P}([T = 2]) = \mathbb{P}(A_1)\mathbb{P}_{A_1}(A_2) = 1 \times p = p$
- b) Montrer de manière analogue que, pour tout entier  $k \geqslant 3$ ,  $\mathbb{P}(|T = k|) = 2q^2(p+q)^{k-3}$ .
	- $-1$  pt :  $[T = k] = A_1 \cap \overline{A_2} \cap \cdots \cap \overline{A_{k-1}} \cap A_k$
	- $-$  1 pt :  $\mathbb{P}([T = k]) = \mathbb{P}(A_1)\mathbb{P}_{A_1}(\overline{A_2})\mathbb{P}_{\overline{A_2}}(\overline{A_3})\dots \mathbb{P}_{\overline{A_{k-2}}}(\overline{A_{k-1}})\mathbb{P}_{\overline{A_{k-1}}}(A_k)$  puisque la probabilité de se rendre sur une planète donnée ne dépend que de la position actuelle et pas des positions passées

- 1 pt : 
$$
\mathbb{P}([T = k]) = 1 \times (2q) \times (p + q)^{k-1-3+1} \times q
$$
si termes expliqués séparément

- c) En déduire que  $\mathbb{P}([T = 0]) = 0$ .
	- − 1 pt : la famille  $([T = k])_{k \in \{0\} \cup [2, +\infty[}$  est un système complet d'événements donc  $\mathbb{P}([T=0]) + \sum_{n=0}^{+\infty}$  $k=2$  $\mathbb{P}([T = k]) = 1$  $\sum_{r=1}^{+\infty} \mathbb{P}(|T=k|) = 1$

$$
- 1 \text{ pt}: \sum_{k=2}^{\infty} \mathbb{P}([T = k]) = 1
$$

 $-1$  pt : argument  $|p+q| < 1$ 

d) Montrer que T admet une espérance puis que  $\mathbb{E}(T) = 4$ . En quoi ce résultat est-il remarquable ?

 $-1$  pt : la variable aléatoire T admet une espérance si et seulement si la série  $\sum k\mathbb{P}(|T=k|)$  converge absolument. Il s'agit d'une série à termes positifs donc il suffit de montrer qu'elle converge

- 1 pt : 
$$
\sum_{k=2}^{n} k \mathbb{P}([T = k]) = 2\mathbb{P}([T = 2]) + \sum_{k=3}^{n} k2q^2(p+q)^{k-3}
$$
  
\n- 1 pt :  $\sum_{k=2}^{n} k \mathbb{P}([T = k]) = 2p + 2q^2(p+q) \sum_{k=1}^{n-3} k(p+q)^{k-1} + 6q^2 \sum_{k=0}^{n-3} (p+q)^k$   
\n- 1 pt :  $|p+q| < 1$  et série géométrique dérivée  
\n- 1 pt :  $\mathbb{E}(T) = 4$ 

− 1 pt : ce résultat est remarquable parce que  $\mathbb{E}(T)$  ne dépend pas de  $p$ 

- e) Montrer que  $\mathbb{E}((T-1)(T-2)) = \frac{4}{q}$  puis en déduire une formule simple pour  $\mathbb{E}(T^2)$ .
	- − 1 pt : la variable aléatoire  $(T-1)(T-2)$  admet une espérance si et seulement si la série  $\sum (k-1)(k-2)\mathbb{P}(|T=k|)$  converge absolument. Il s'agit d'une série à termes positifs donc il suffit de montrer la convergence

- 1 pt : 
$$
\sum_{k=2}^{n} (k-1)(k-2) \mathbb{P}([T=k]) = 2q^2 \sum_{k=2}^{n-1} k(k-1)(p+q)^{k-2}
$$

 $-1$  pt :  $|p+q| < 1$  et série géométrique dérivée seconde

$$
- 1 \text{ pt}: \mathbb{E}((T-1)(T-2)) = \frac{4}{q}
$$

- − 1 pt :  $T^2 = (T-1)(T-2) + 3T 2$  donc  $T^2$  admet une espérance  $-{\bf \hskip 1pt 1}\; {\bf pt} \, : \, {\mathbb E}(T^2) = 10 + \frac{4}{q}$
- 
- − 1 pt : linéarité de l'espérance

f) En déduire que T admet une variance puis que  $\mathbb{V}(T) = \frac{2(2-3q)}{q}$ .

− 1 pt : T admet un moment d'ordre 2 donc T admet une variance

- 1 pt : 
$$
\mathbb{V}(T) = \mathbb{E}(T^2) - (\mathbb{E}(T))^2
$$
  
\n- 1 pt :  $\mathbb{V}(T) = \frac{2(2 - 3q)}{q}$ 

## 7. Informatique.

- a) Recopier et compléter la fonction Python suivante pour qu'elle
	- prenne en paramètres le numéro k de la planète où la navette se trouve actuellement et le nombre  $p \in ]0,1[,$
	- renvoie le numéro de la prochaine planète où se trouvera la navette (le jour suivant).

```
1 def nouveauTrajet(k, p):
2 r = rd.random()\frac{3}{2} if r < p:
4 return k
5 else:
         liste_numeros = [1, 2, 3]\frac{7}{2} del liste_numeros[k-1] # On supprime k de la liste
8 \# Puis on choisit un des deux numéros qui restent au hasard
9 indice = rd.random(0,2)10 return liste_numeros[indice]
```
− 1 pt par ligne

- − 1 pt bonus si tout est correct
- b) Recopier et compléter la fonction Python suivante pour qu'elle
	- prenne en paramètres un entier  $n \in \mathbb{N}^*$  et le nombre  $p \in ]0,1[,$
	- $\bullet$  simule le voyage de la navette du jour 1 au jour  $n$  et renvoie une liste contenant les numéros des planètes visitées chaque jour, c'est-à-dire les nombres  $X_1(\omega)$ ,  $X_2(\omega)$ , ...,  $X_n(\omega)$ .

```
1 def voyage(n, p):
\frac{2}{x} x = \frac{1}{x} # Numéro actuel de la planète visitée
\underline{3} L = [\underline{x}]\frac{4}{1} for k in \text{range}(n-1):
x = \overline{noweaurrajet(x, p)}6 L.append(x)
\mathbf{r} return L
```
− 1 pt par ligne

− 1 pt bonus si tout est correct

# Annexe - Fonctions Python utiles

# Manipulation de listes

On suppose que  $L$  désigne une liste à  $n$  éléments.

- La commande L.append(x) permet d'inclure l'élément x à la fin de la liste L.
- Pour tout entier i entre 0 et  $n_1$ , L[i] désigne l'élément d'indice i de la liste L (les indices commencent à 0).
- Pour tout entier i entre 0 et  $n_1$ , la commande del L[i] retire de la liste L l'élément situé à la position i.

Par exemple, à l'issue des instructions

 $L = [5, 4, 8, 1]$ del L[1]

la liste L vaut [5, 8, 1]

# La bibliothèque numpy.random

- Exemple d'importation : import numpy.random as rd.
- La fonction rd.random, appelée sans argument d'entrée, renvoie une réalisation aléatoire de la loi uniforme sur l'intervalle [0, 1[. Il est également possible de spécifier les dimensions d'un tableau Numpy en argument d'entrée pour obtenir un tableau dont les coefficients sont des réalisations indépendantes de la loi uniforme sur [0, 1[.
- La fonction rd.randint prend en entrée deux entiers n et p (avec  $p > n$ ) et renvoie une réalisation aléatoire de la loi uniforme discrète sur  $\llbracket n, p-1 \rrbracket$